# Codecov

**Codecov by Sentry** empowers developers to control the quality of their **code**. With Codecov, developers can decrease the likelihood of production errors and increase code quality with every change.

## Codecov's integration with Sentry allows:

GitHub users to see the untested code causing errors - or whether it's partially or fully covered - directly in your stack travce to avoid similar errors from happening in the future.

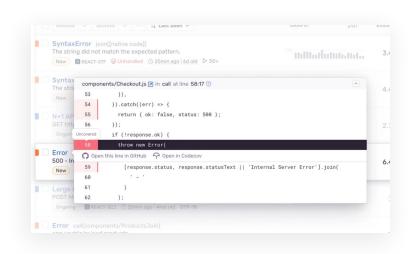

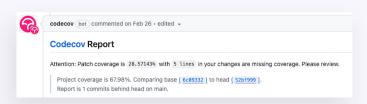

## Code Coverage the developer way

See code coverage changes directly in the command line and in your pull request. With patch coverage, your developers can see the most actionable coverage, which is the coverage of the code they have changed. They can then see if their changes meet your team's test coverage requirements.

# Split up your monorepo coverage and testing concerns

Separate and categorize your coverage reports to the relevant tests and features in your product with Carryforward Flags or create custom statuses and group coverage in your repo without modifying your test setup using Components.

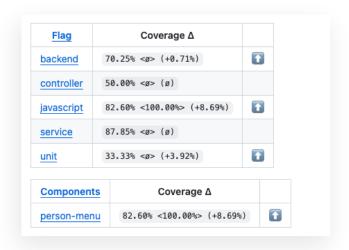

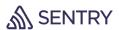

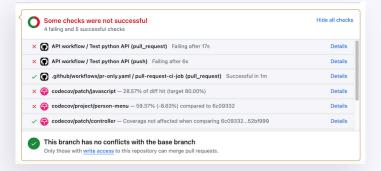

#### Status checks

Reduce the guesswork - use status checks to set customizable quality gates and let your CI do the rest.

# A holistic view into all of your code coverage

Aggregate coverage reporting, and see changes over time for your individual repos with repo reporting on flags and components.

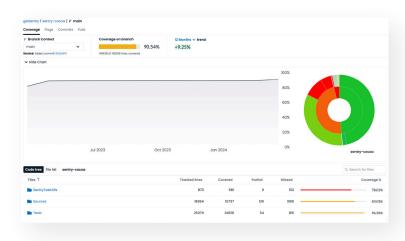

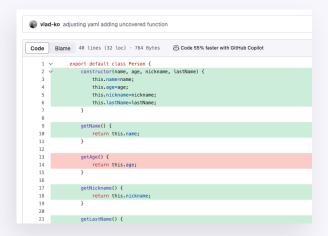

#### View code coverage directly in GitHub

If you are a GitHub user, by using our browser extension, you can overlay code coverage directly in commits and pull requests in the Github UI.

Trusted by over 29,000 organizations

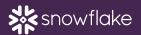

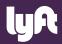

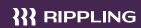

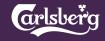

Red Bull SPRING

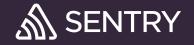